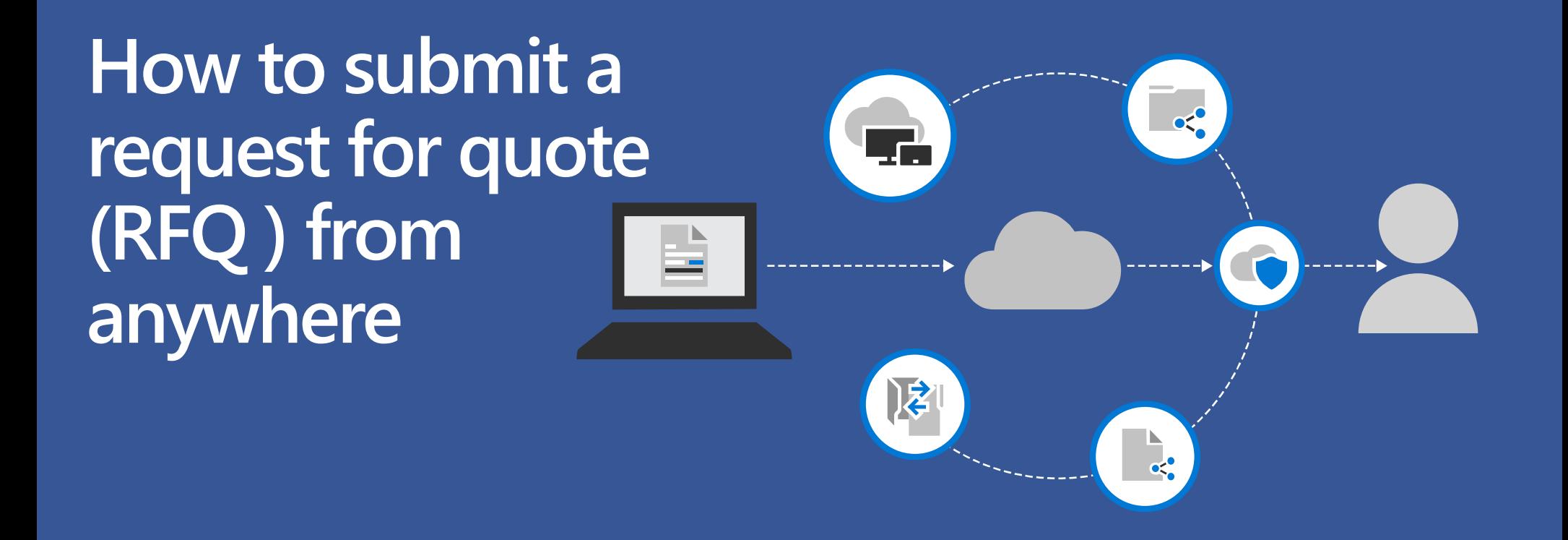

**Shop Polar Tech's online catalog at https://www.polar-tech.com/shop/category/**

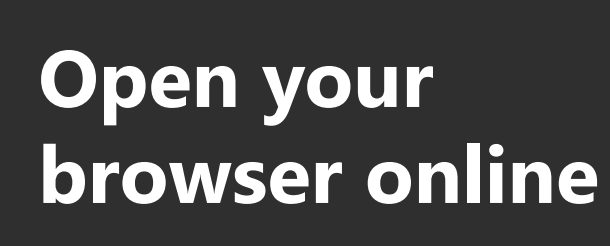

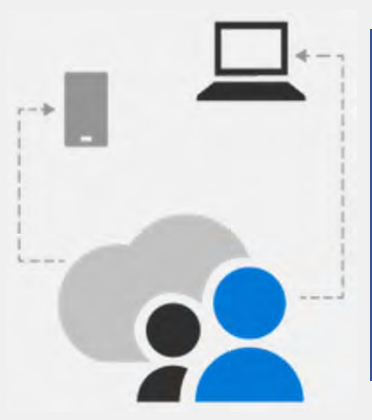

 Desktop  $\checkmark$  Laptop  $\checkmark$  Tablet  $\checkmark$  Smartphone

Shop Polar Tech's online catalog at https://www.polartech.com/shop/category/

**1**

**2**

Go to desired items to review the product overview, specifications, minimum order quantities, and shipping options.

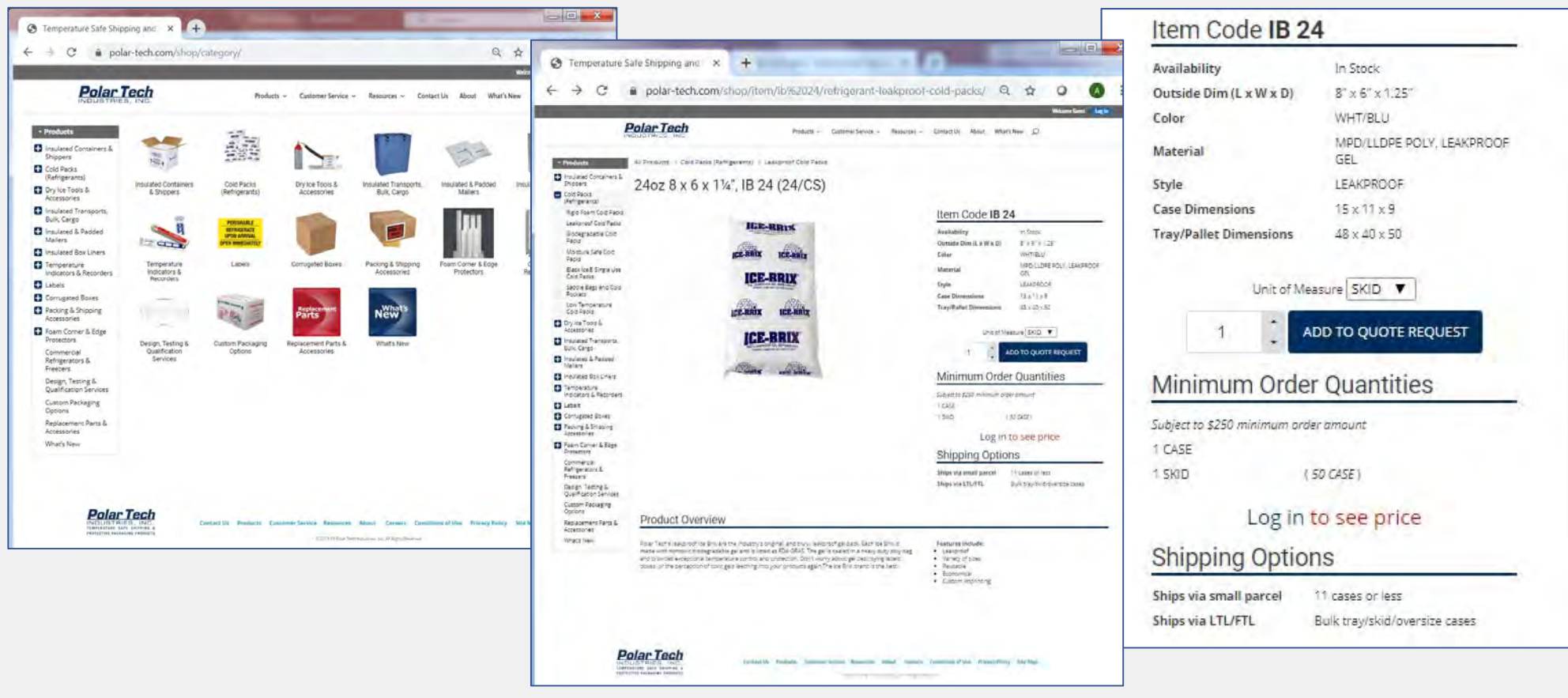

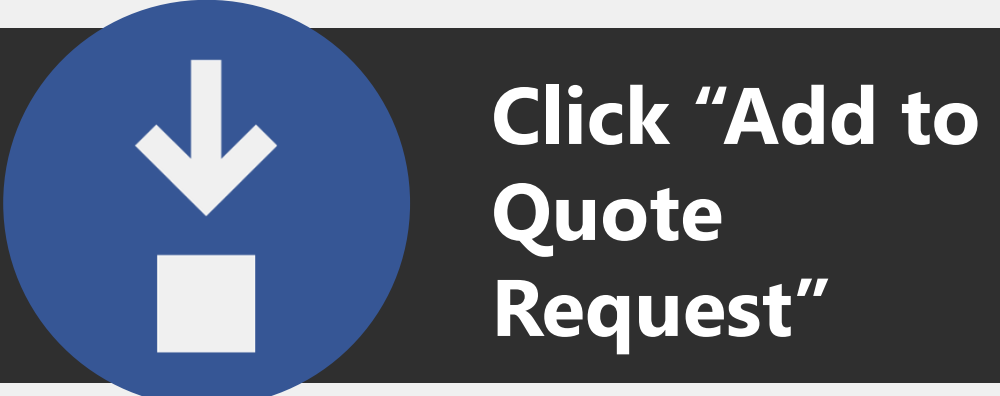

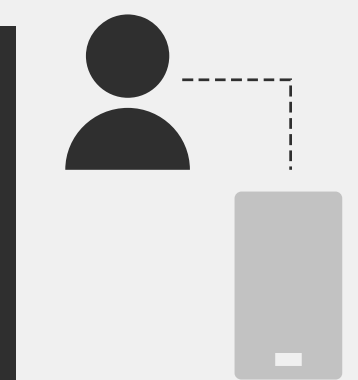

User friendly!

**3**In desired item, select Unit of Measure (Case, Skid, Tray, etc.) then select quantity

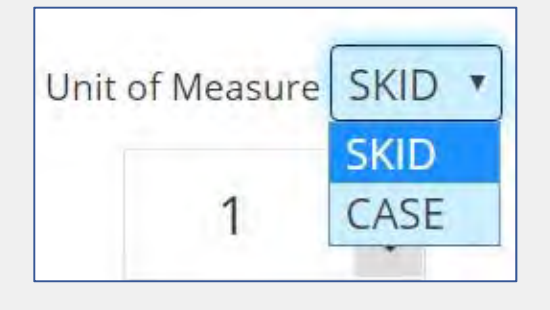

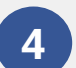

**5**

Click "ADD TO QUOTE REQUEST".

ADD TO QUOTE REQUEST

Add more items to your RFQ cart by repeating steps 1-4

 Click "View RFQ" once your final item has been added to the RFQ cart.

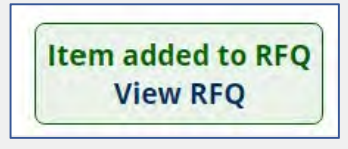

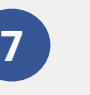

**6**

In the RFQ cart, complete your quote with required information found in steps 8-15.

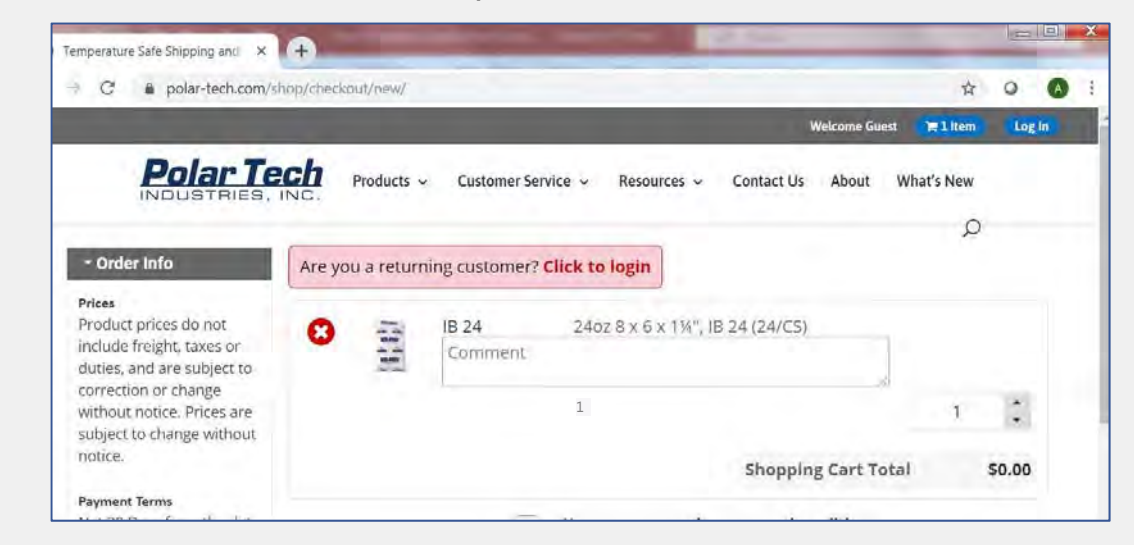

### **In the RFQ cart, complete your quote by filling out details:**

- **8**Review the items in your cart. Add **Comments** to each item line such as "must deliver on pallets", "use Heat-treated pallets" or "use my part  $#$
- **9Click** Accept Terms and Conditions.
- **10**Enter your Reference ID such as project name in the **Purchase Order** field.
- **11**Enter your **Billing Information** including your Company Name and Address
- **12** Provide your Shipping Information:
	- •Enter Ship To Name and Address
	- •Select Shipping Method (Freight Guideline)
	- •Select Requested Ship Date
	- • Provide detailed **Shipping Special Instructions**  such as Receiving Hours, Liftgate, Rural, Deliver in Back, etc.
- Provide your Ordering Info including your name, phone number, and email address. **13**
- Add **Comments/Special Requests** for your RFQ such as request for sample, lead time, preferred carrier, project deadline, etc. **14**

Click **Continue to RFQ Confirmation**

**15**

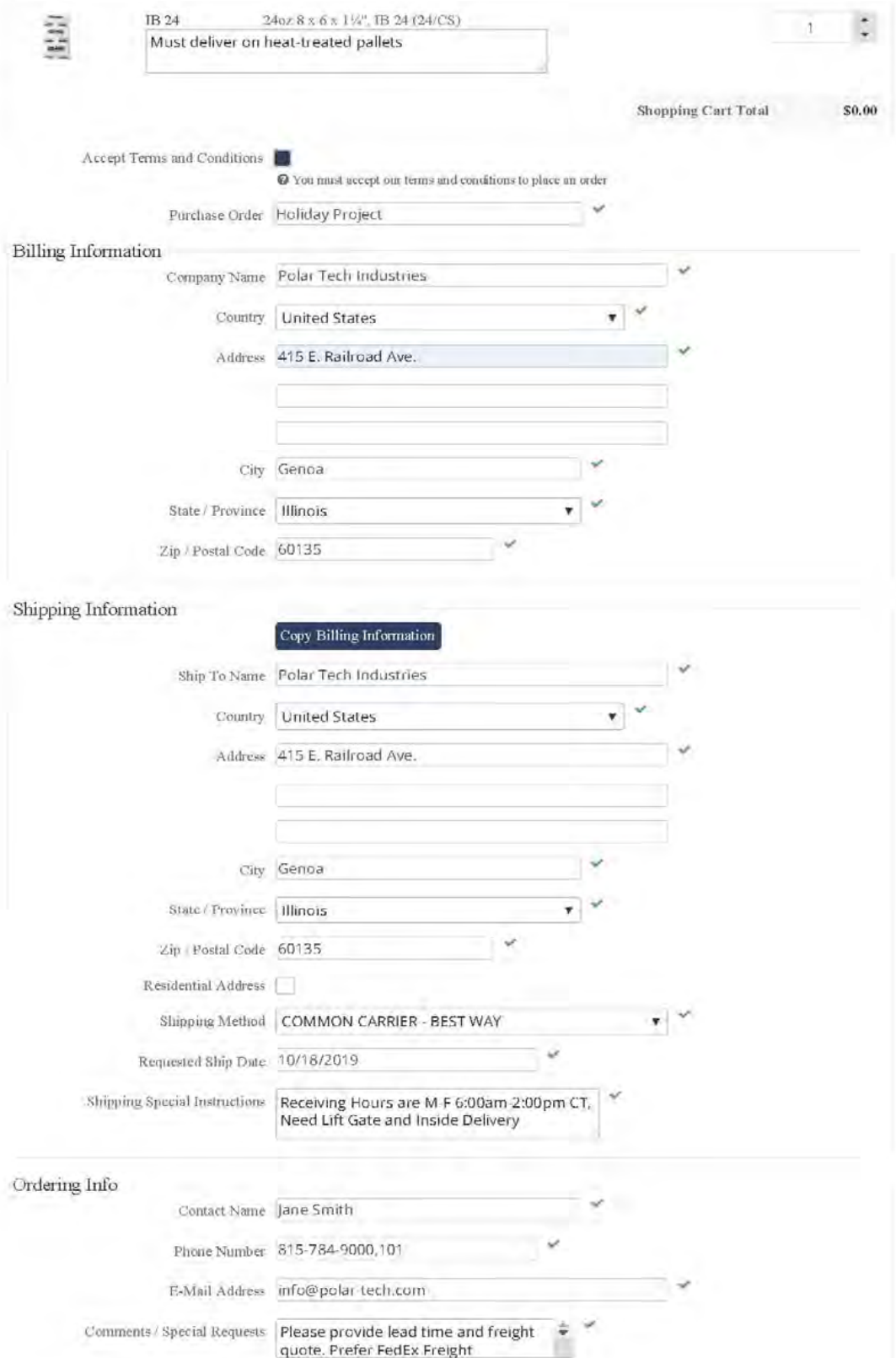

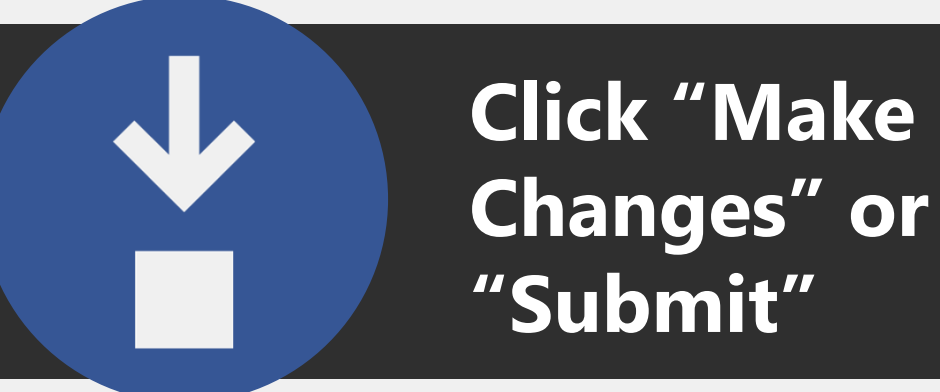

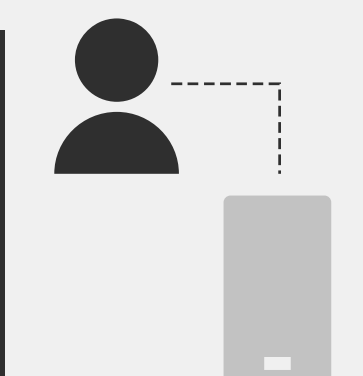

Did you: Verify your Quote  $\checkmark$  Submit

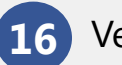

**16** Verify your quote request

**17**To edit your RFQ, click **Make Changes** 

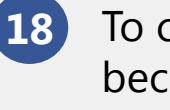

To complete your RFQ because it is perfect like you, select **Submit** RFQ

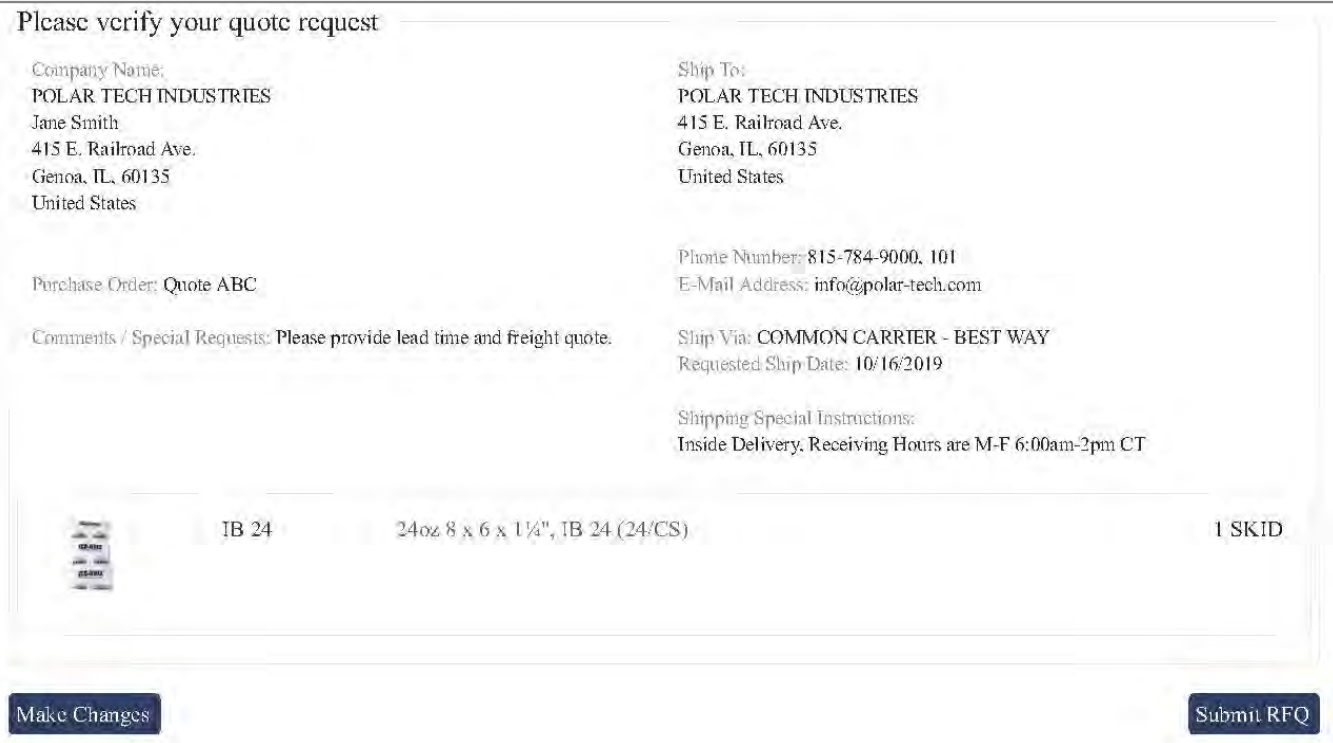

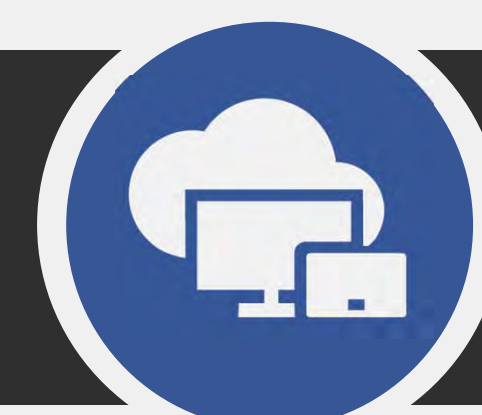

# **Save your RFQ Confirmation #**

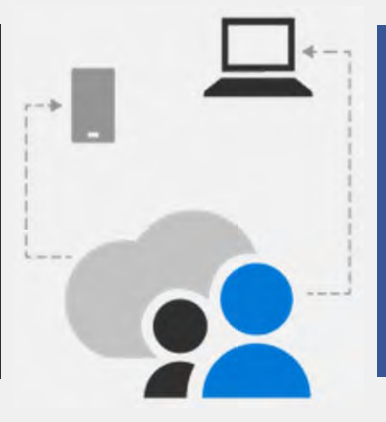

Did you:  $\checkmark$  Save  $\checkmark$  Check your email

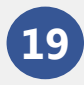

Save your RFQ Confirmation # from the website.

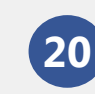

 **20** Did you close your browser but forget to save your RFQ #? Don't worry! You will receive it via email.

#### Your RFQ Number: W000304

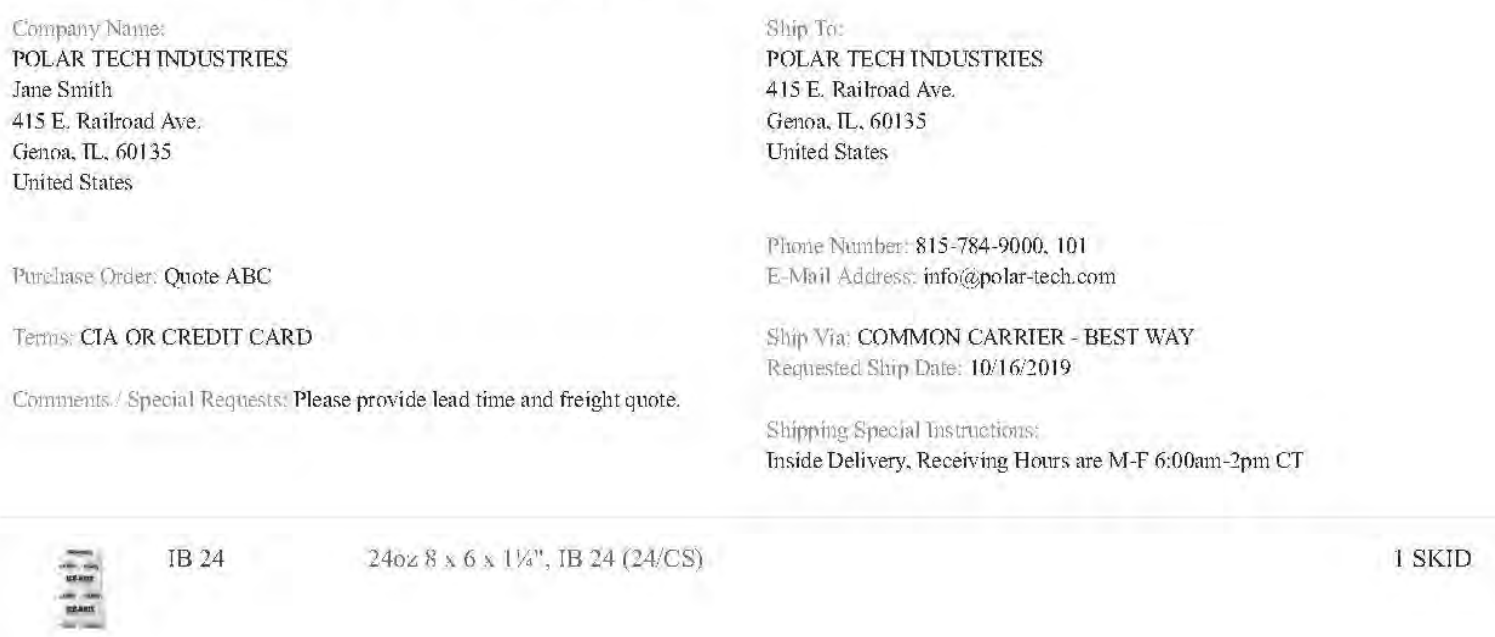

## **Email Confirmation**

- • **Be on the look out for your RFQ email confirmation.**
	- •Review your confirmation
	- • Keep the quote confirmation # for your records
- • **If you require changes to the RFQ, you may contact us as follows:**
	- • Email us at info@polar-tech.com and include your quote  $#$  in the subject line
	- • Call us at 1 (800) 423-2749 and reference your quote #

Polar Tech Industries, Inc. <info@polar-tech.com> Friday, October 11, 2019 2:38 PM info@polar-tech.com Request for Quote Confirmation W000307

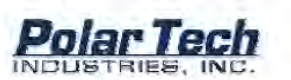

Quote Confirmation

Thank you for your request for quote. Someone from our sales team will contact you within the next 24 hours.

This confirms your request for quote has been sent via EDI. Please review the information for accuracy. If you have any questions or concerns about your web order, then please Email us at info@polar-tech.com with your quote number in the subject line.

Please make sure to add the @polar-tech.com domain to your safe list so you do not miss any important confirmation emails.

#### Quote Details

Quote Number VV000307

**Bill To** Polar Tech Industries Contact Name Jane Smith 415 E. Railroad Ave. Genoa, IL 60135 **United States** 

Phone 815-784-9000,101

Your Purchase Order Holiday Project

**Comment / Special Request** Please provide lead time and freight quote. Prefer FedEx Freight

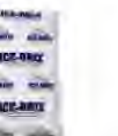

Quote Date 10/11/2019

Ship To Polar Tech Industries 415 E. Railroad Ave. Genoa, IL 60135 **United States** 

Email info@polar-tech.com

Shipping Method COMMON CARRIER -**BEST WAY** 

**Shipping Special Instuctions** Receiving Hours are M-F 6:00am-2:00pm CT, Need Lift Gate and Inside Delivery

Price \$0.00 / SKID **Quantity 1.000000** 

**View Account On Line** 

If you have questions about your quote please contact us at (800)423-2749 or at info@polartech.com.

Item  $IB24$ 

134", IB 24  $(24/CS)$ 

 $24$ oz  $8 \times 6 \times$ 

Best regards, Polar Tech Industries, Inc.

\*\*\* This mailbox is not monitored \*\*\*

**SHOP INLINE ACCOUNT**  $+$   $+$   $+$   $+$   $+$ 

Polar Tech Industries, Inc. 415 East Railroad Avenue Genoa. IL 80135 1-800-ICE-BRIX (423-2748)

From: Sent: To: Subject:

**Your request has now been submitted to our knowledgeable team who will gather the information you have inquired about.**

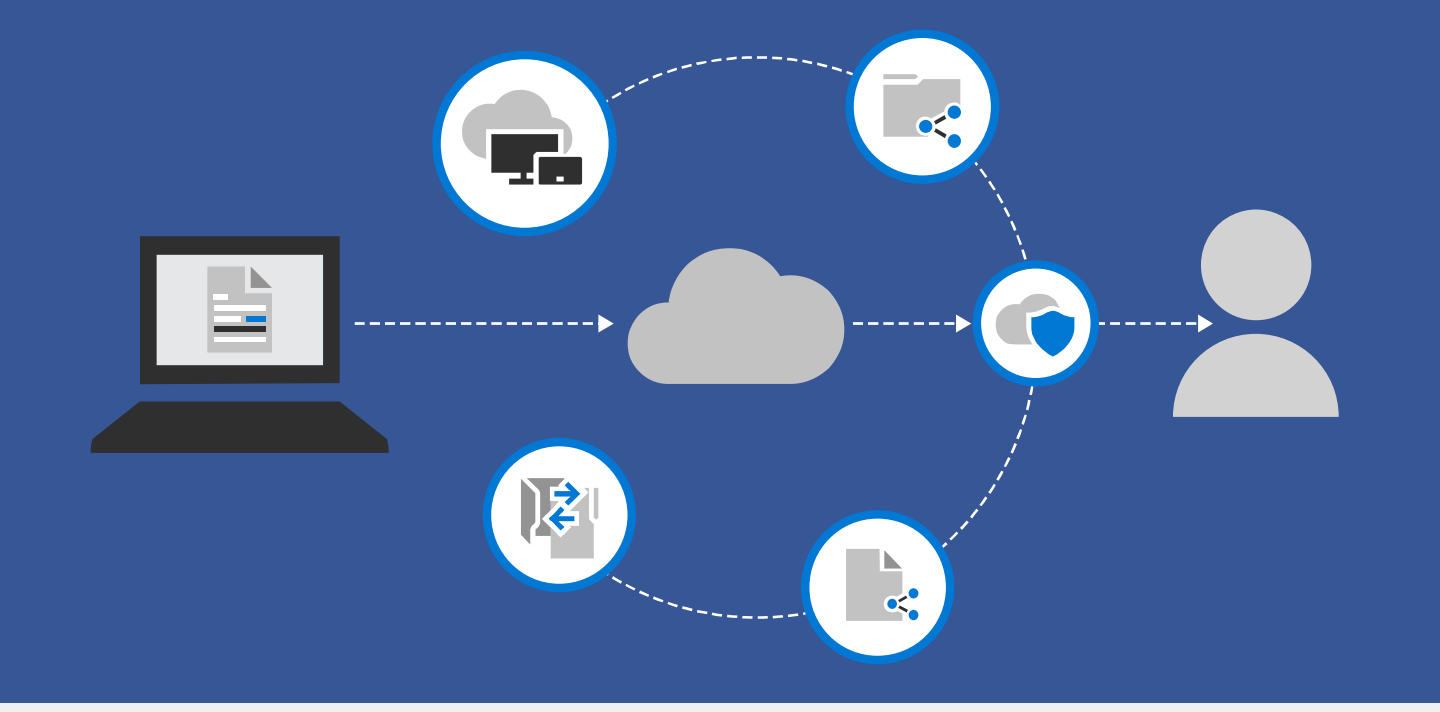

**Thank you for your interest in Polar Tech Industries products.**

Please allow 24-48 hours for Polar Tech to process your RFQ with full inquiry details.

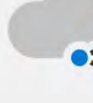

 $\leq$  Be on the look out for your Quote which Polar Tech will send to the email listed under **Ordering Info**!